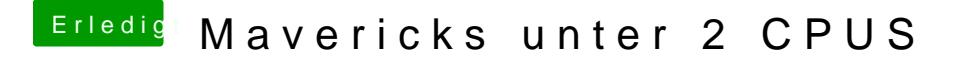

Beitrag von hackmaster vom 18. August 2014, 22:06

Sry wenn ich frage, aber was ist Speedskep2 gesagt: Es funktioniert?